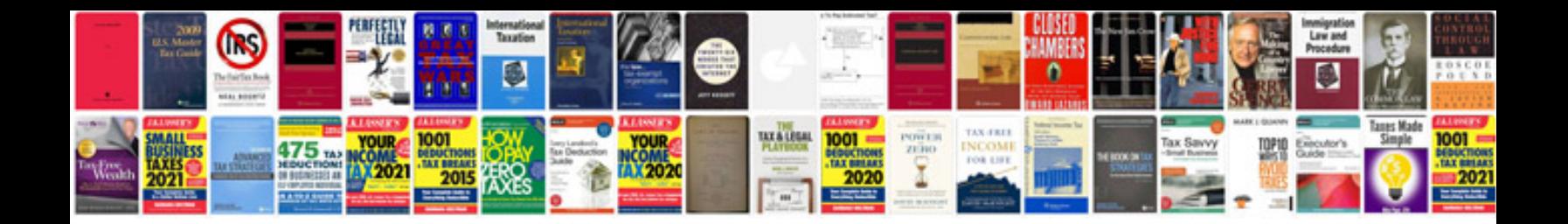

**Xr250 manual**

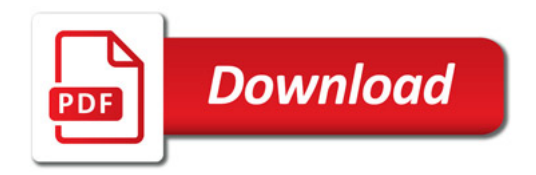

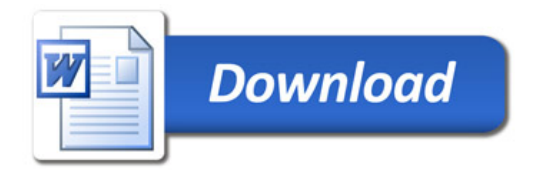